Competidor(a):  $\overline{\phantom{a}}$ 

Número de inscrição:  $\sqrt{\frac{1}{\text{Normal}}}$ 

Este Caderno de Tarefas não pode ser levado para casa após a prova. Após a prova entregue este Caderno de Tarefas para seu professor guardar. Os professores poderão devolver os Cadernos de Tarefas aos competidores após o término do período de aplicação das provas (23 de agosto de 2022).

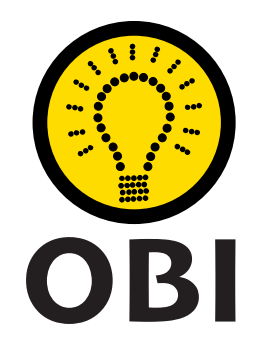

# Olimpíada Brasileira de Informática OBI2022

# Caderno de Tarefas

# Modalidade Programação • Nível 2 • Fase 2

23 de agosto de 2022

A PROVA TEM DURAÇÃO DE 3 horas

Promoção:

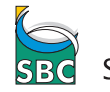

Sociedade Brasileira de Computação

FUNDAÇÃO

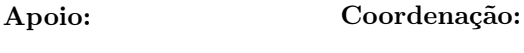

COMPUTAÇÃO UNICAME

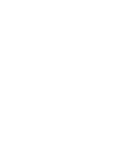

v1.0

# Instruções

# LEIA ATENTAMENTE ESTAS INSTRUÇÕES ANTES DE INICIAR A PROVA

- Este caderno de tarefas é composto por ?? páginas (não contando a folha de rosto), numeradas de 1 a ??. Verifique se o caderno está completo.
- A prova deve ser feita individualmente.
- É proibido consultar a Internet, livros, anotações ou qualquer outro material durante a prova. É permitida a consulta ao help do ambiente de programação se este estiver disponível.
- As tarefas têm o mesmo valor na correção.
- A correção é automatizada, portanto siga atentamente as exigências da tarefa quanto ao formato da entrada e saída de seu programa; em particular, seu programa não deve escrever frases como "Digite o dado de entrada:" ou similares.
- Não implemente nenhum recurso gráfico nas suas soluções (janelas, menus, etc.), nem utilize qualquer rotina para limpar a tela ou posicionar o cursor.
- As tarefas não estão necessariamente ordenadas, neste caderno, por ordem de dificuldade; procure resolver primeiro as questões mais fáceis.
- Preste muita atenção no nome dos arquivos fonte indicados nas tarefas. Soluções na linguagem C devem ser arquivos com sufixo .c; soluções na linguagem C++ devem ser arquivos com sufixo .cc ou .cpp; soluções na linguagem Pascal devem ser arquivos com sufixo .pas; soluções na linguagem Java devem ser arquivos com sufixo .java e a classe principal deve ter o mesmo nome do arquivo fonte; soluções na linguagem Python 3 devem ser arquivos com sufixo .py; e soluções na linguagem Javascript devem ter arquivos com sufixo .js.
- Na linguagem Java, não use o comando package, e note que o nome de sua classe principal deve usar somente letras minúsculas (o mesmo nome do arquivo indicado nas tarefas).
- Para tarefas diferentes você pode escolher trabalhar com linguagens diferentes, mas apenas uma solução, em uma única linguagem, deve ser submetida para cada tarefa.
- Ao final da prova, para cada solução que você queira submeter para correção, copie o arquivo fonte para o seu diretório de trabalho ou pen-drive, conforme especificado pelo seu professor.
- Não utilize arquivos para entrada ou saída. Todos os dados devem ser lidos da entrada padrão (normalmente é o teclado) e escritos na saída padrão (normalmente é a tela). Utilize as funções padrão para entrada e saída de dados:
	- em Pascal: readln, read, writeln, write;
	- $-$  em C: scanf, getchar, printf, putchar;
	- em  $C++$ : as mesmas de C ou os objetos *cout* e *cin*.
	- em Java: qualquer classe ou função padrão, como por exemplo Scanner, BufferedReader, BufferedWriter e System.out.println
	- em Python: read,readline,readlines,input,print,write
	- em Javascript: scanf, printf
- Procure resolver a tarefa de maneira eficiente. Na correção, eficiência também será levada em conta. As soluções serão testadas com outras entradas além das apresentadas como exemplo nas tarefas.

# Troféu

Nome do arquivo: trofeu.c, trofeu.cpp, trofeu.pas, trofeu.java, trofeu.js ou trofeu.py

Cinco alunos e alunas da escola conseguiram classificar-se para a Final da prestigiosa e muito difícil Competição Estadual de Programação, que será realizada no próximo mês.

Independentemente da classificação que os alunos da escola conseguirem na Final, a direção da escola decidiu que vai fazer uma premiação para os seus alunos. Quem conseguir a maior pontuação na Final, entre os alunos da escola, vai receber um troféu. E quem receber a segunda maior pontuação, entre os alunos da escola, vai receber uma placa comemorativa.

O problema é que pode haver alunos com as mesmas pontuações, de forma que dependendo dos resultados muitas combinações de prêmios são possíveis, como por exemplo, entre outros:

- cinco troféus (empate, todos com a mesma pontuação)
- um troféu (maior pontuação) e duas placas (empate na segunda maior pontuação)
- dois troféus (empate na maior pontuação) e duas placas (empate na segunda maior pontuação)

Dadas as pontuações dos cinco alunos e alunas, determine quantos troféus e placas deverão ser entregues.

#### Entrada

A entrada consiste de cinco linhas, cada uma contendo um inteiro  $P_i$  a pontuação de um aluno ou aluna. As pontuações serão dadas em ordem decrescente (ou seja, da maior para a menor pontuação).

#### Saída

Seu programa deve produzir uma única linha, contendo dois inteiros. O primeiro inteiro deve ser o número de troféus e o segundo inteiro o número de placas comemorativas a serem entregues.

## Restrições

•  $1 \le P_i \le 100$ 

#### Exemplos

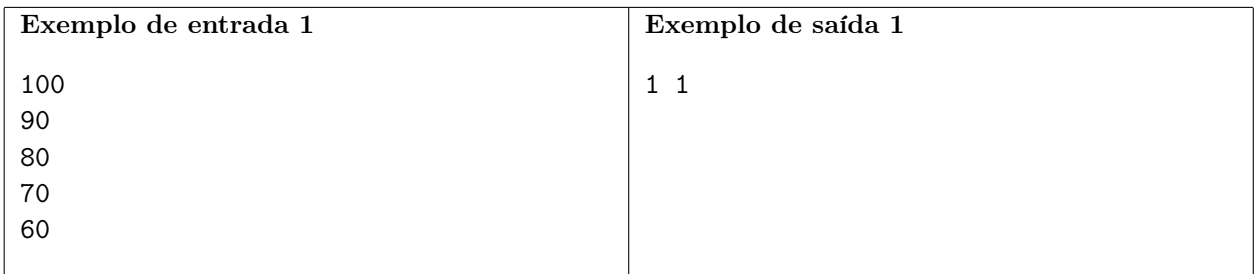

Explicação do exemplo 1: A maior pontuação (100) ganha o troféu. A segunda maior pontuação (90) ganha a placa comemorativa.

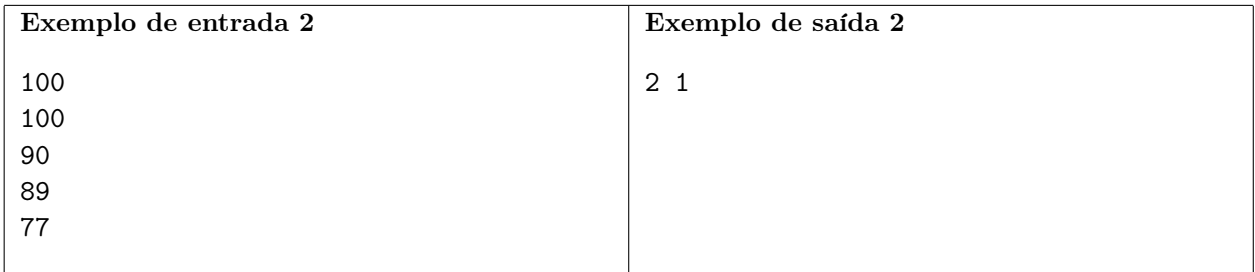

Explicação do exemplo 2: Há um empate na maior pontuação (100), portanto os dois ganham troféus. A segunda maior pontuação (90) ganha a placa comemorativa.

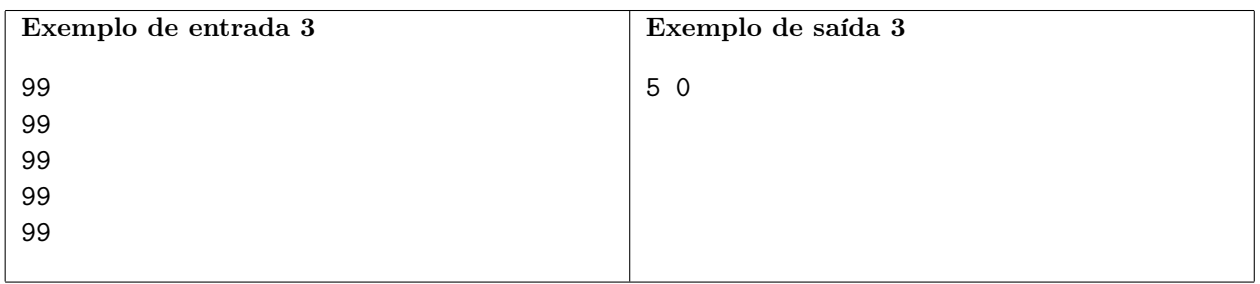

Explicação do exemplo 3: Há um empate na maior pontuação (99), portanto os cinco ganham troféus. Não há entrega de placa comemorativa neste caso.

# Câmeras

# Nome do arquivo: cameras.c, cameras.cpp, cameras.pas, cameras.java, cameras.js ou cameras.py

Uma exposição vai ser montada num espaço retangular, dividido em  $N \times M$  células dispostas em N colunas por M linhas. Uma célula é o espaço delimitado pela interseção de uma coluna com uma linha. As colunas estão na direção Norte-Sul e as linhas na direção Oeste-Leste. Para segurança das obras foram instaladas K câmeras, em células selecionadas. Cada câmera pode estar apontada para uma de quatro direções: Norte, Sul, Leste ou Oeste. Uma câmera observa todas as células da coluna ou linha na direção em que está apontada, a partir da célula em que está instalada (incluindo a célula em que está instalada).

A porta de entrada da exposição está na célula mais ao norte e mais à oeste, a porta de saída está na célula mais ao sul e mais ao leste. A figura abaixo ilustra um espaço de exposição com 6 colunas, 5 linhas e 5 câmeras instaladas.

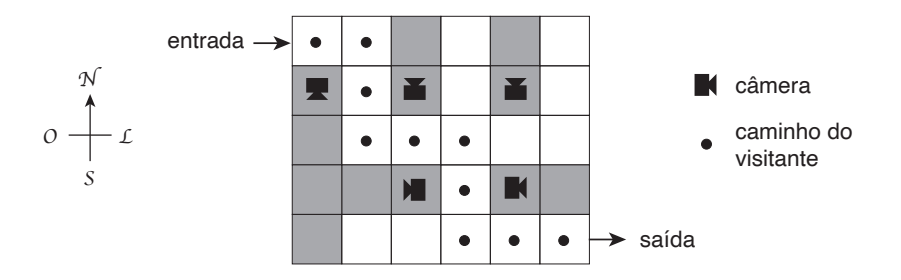

Preocupado com a segurança, o organizador da exposição deseja saber se é possível que um visitante entre pela porta de entrada e saia pela porta de saída, movendo-se somente nas quatro direções (Norte, Sul, Leste ou Oeste) sem que seja observado por qualquer das câmeras instaladas.

#### Entrada

A primeira linha contém três inteiros N, M e K indicando respectivamente o número de colunas, o número de linhas e o número de câmeras instaladas. As colunas estão numeradas de 1 a N e as linhas estão numeradas de 1 a M. A coluna 1 é a coluna mais à Oeste e a linha 1 é a linha mais ao Norte. Cada uma das K linhas seguintes descreve uma câmera e contém dois inteiros  $C_i$ ,  $L_i$  e um caractere  $D_i$ , indicando respectivamente a coluna, a linha e a direção em que a câmera está instalada. O caractere  $D_i$  pode ser N, S, L ou 0, indicando respectivamente que a câmera está instalada direcionada para o Norte, Sul, Leste ou Oeste.

#### Saída

Seu programa deve produzir uma única linha, contendo um único caractere, que deve ser S se é possível que um visitante entre pela porta de entrada e saia pela porta de saída sem que seja observado por qualquer das câmeras instaladas, ou N caso contrário.

### Restrições

- $2 \le N \le 30$ ;  $2 \le M \le 30$ ;  $1 \le K \le 30$
- $1 \le C_i \le N$ , para  $1 \le i \le K$
- $1 \le L_i \le M$ , para  $1 \le i \le K$
- $\bullet$   $D_i$  pode ser N, S, L ou 0.

## Informações sobre a pontuação

- Para um conjunto de casos de testes valendo 10 pontos,  $M = 2 e K = 1$ .
- Para um conjunto de casos de testes valendo outros 10 pontos,  $N = 3$ ,  $M = 3$  e  $K = 2$ .
- Para um conjunto de casos de testes valendo outros 80 pontos, nenhuma restrição adicional.

#### Exemplos

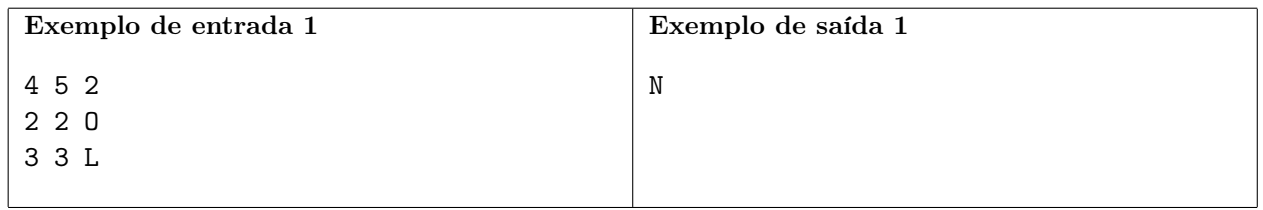

Explicação do exemplo 1:

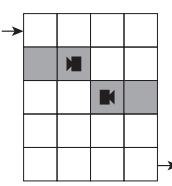

Neste caso a resposta é Não.

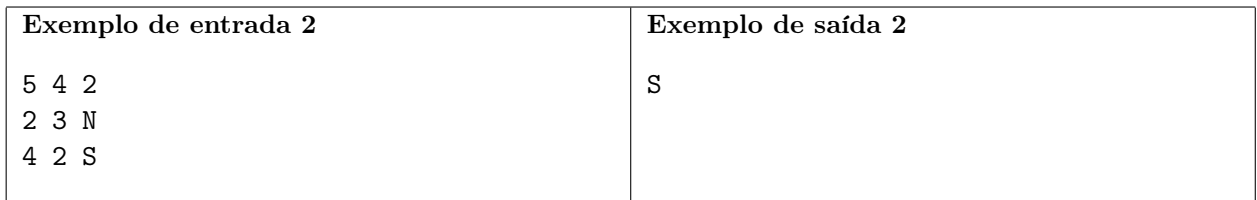

Explicação do exemplo 2:

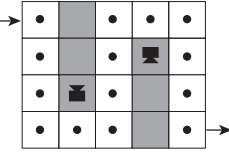

Neste caso a resposta é Sim.

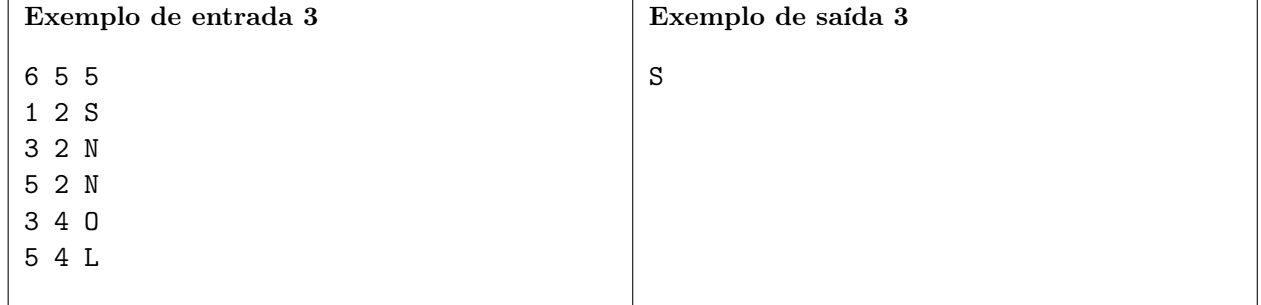

Explicação do exemplo 3: Este caso é o exemplo dado no enunciado.

# Subcadeias

### Nome do arquivo: subcadeias.c, subcadeias.cpp, subcadeias.pas, subcadeias.java, subcadeias.js  $ou$  subcadeias.py

Uma cadeia de caracteres é um *palíndromo* se os caracteres aparecem exatamente na mesma sequência quando lemos a cadeia da esquerda para a direita, ou da direita para a esquerda. Por exemplo, as cadeias osso e arara são palíndromos, mas as cadeias xy e abbbab não são palíndromos.

Uma subcadeia de uma dada cadeia de caracteres um é trecho contínuo da cadeia. Por exemplo, abc, bc e d são subcadeias de abcde, mas abe e ded não são.

O comprimento de uma cadeia de caracteres (ou subcadeia) é o número de caracteres da cadeia (ou subcadeia).

Dada uma cadeia de caracteres, determine o comprimento da maior subcadeia que é um palíndromo.

## Entrada

A primeira linha da entrada contém um inteiro N, o comprimento da cadeia de caracteres. A segunda linha da entrada contém os  $N$  caracteres  $C_i$  que compõem a cadeia de caracteres.

## Saída

Seu programa deve produzir uma única linha, contendo um único inteiro, o comprimento da maior subcadeia da cadeia da entrada que é um palíndromo.

### Restrições

- $1 \leq N \leq 500$
- $C_i$  é uma letra minúscula não acentuada, para  $1 \leq i \leq N$ .

#### Exemplos

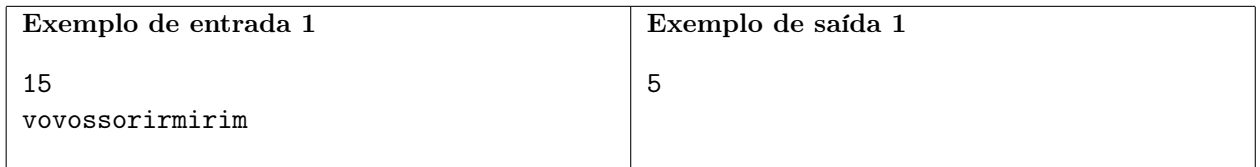

Explicação do exemplo 1: As subcadeias que são palíndromos são: v, o, s, r, i, m, ss, vov, ovo, rir, iri, osso, mirim. A de maior comprimento é mirim, com comprimento 5.

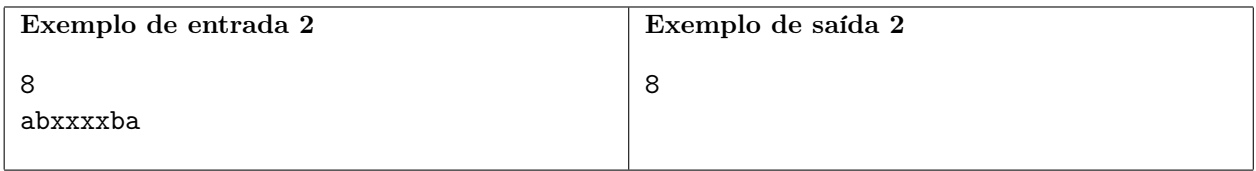

Explicação do exemplo 2: As subcadeias que são palíndromos são: a, b, x, xx, xxx, xxxx, bxxxxb, abxxxxba. A de maior comprimento é abxxxxba, com comprimento 8.

# Viagem

Nome do arquivo: viagem.c, viagem.cpp, viagem.pas, viagem.java, viagem.js ou viagem.py

Você está viajando pelo arquipélago de Kiri, que é composto por um grande número de ilhas. Não há pontes entre as ilhas, de modo que a única maneira de viajar entre as ilhas é por navio.

Há várias rotas de navios disponíveis. Cada rota conecta duas ilhas distintas A e B e pode ser usada nas duas direções (de A para B ou de B para A). Cada rota tem um certo tempo de percurso (o mesmo nas duas direções) e um custo (o mesmo nas duas direções).

No momento você quer ir da ilha X para outra ilha Y , mas quer gastar no máximo um certo valor com a viagem. Você também está com pressa e gostaria de chegar o mais rapidamente possível ao seu destino.

Dados a lista das rotas disponíveis, com seus custos e tempos de percurso, escreva um programa para determinar se é possível chegar ao destino gastando no máximo o valor previsto para a viagem, e nesse caso qual o menor tempo para chegar ao destino. Note que pode não ser possível chegar ao destino, seja porque não há rota disponível ou porque o valor alocado para a viagem não é suficiente.

Por exemplo, considere o caso mostrado na figura abaixo, em que você está na ilha 1 e quer ir para a ilha 4:

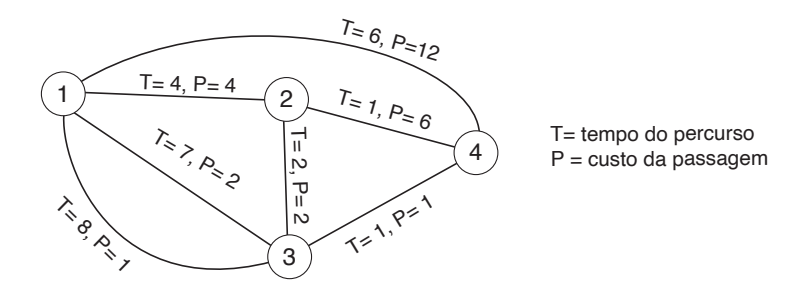

- 1. Se o valor previsto é 10, a resposta é 5 e o caminho ótimo é  $1 \rightarrow 2 \rightarrow 4$ . Note que este caminho custa  $4 + 6 = 10$  e demora tempo  $4 + 1 = 5$ .
- 2. Se o valor previsto é 7, a resposta é 7 e o caminho ótimo é  $1 \rightarrow 2 \rightarrow 3 \rightarrow 4$ , que custa  $4 + 2 + 1 = 7$  e demora tempo  $4 + 2 + 1 = 7$ .
- 3. Se o valor previsto é 3, a resposta é 8 e o caminho ótimo é 1− > 3− > 4, usando a aresta entre 1 e 3 que demora tempo 7 e tem custo 2. Note que este caminho custa  $2 + 1 = 3$  e demora tempo  $7 + 1 = 8$ .
- 4. Se o valor previsto é 2, a resposta é 9 e o caminho ótimo é 1− > 3− > 4, usando a aresta entre 1 e 3 que demora tempo 8 e tem custo 1, note que este caminho custa  $1 + 1 = 2$  e demora  $tempo 8 + 1 = 9.$
- 5. Se o valor previsto é 1, não existe caminho que satisfaça as restrições, por isso a resposta é −1.

#### Entrada

A primeira linha da entrada contém três inteiros  $V, N \in M$ , respectivamente o valor disponível para a viagem, o número de ilhas e o número de rotas. As ilhas são identificadas por inteiros de 1 a N.

#### Saída

Seu programa deve produzir uma única linha na saída, que deve conter um único inteiro, o menor tempo necessário para chegar ao destino, ou o valor −1 caso não seja possível chegar ao destino.

### Restrições

- $2 \le N \le 10000$
- $1 \le M \le 2000$
- $1 \le V \le 200$
- $1 \leq A_i, B_i \leq N, A_i \neq B_i$ , para  $1 \leq i \leq M$ .
- Pode haver mais de uma rota entre o mesmo par de ilhas.
- $1 \le T_i \le 100\ 000$ , para  $1 \le i \le M$ .
- $0 \le P_i \le 200$ , para  $1 \le i \le M$ .
- $\bullet$  1  $\leq X, Y \leq N$

#### Informações sobre a pontuação

- Para um conjunto de casos de testes valendo 20 pontos,  $N \leq 200$  e  $P_i = 0$  para  $1 \leq i \leq M$ .
- Para um conjunto de casos de testes valendo outros 10 pontos,  $N \le 10\,000$  e  $P_i = 0$  para  $1 \leq i \leq M$ .
- Para um conjunto de casos de testes valendo outros 30 pontos,  $N \le 100$  e  $V \le 10$ .
- Para um conjunto de casos de testes valendo outros 40 pontos, nenhuma restrição adicional.

Exemplos

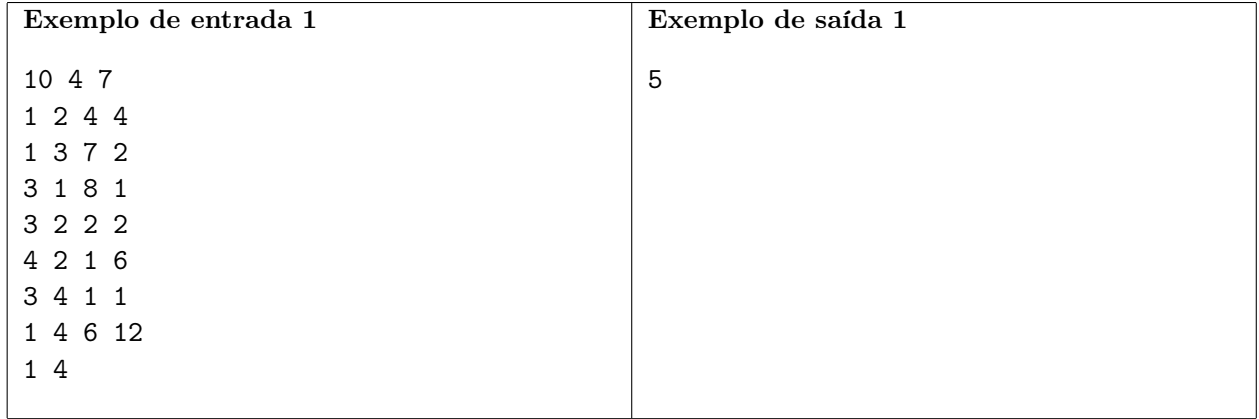

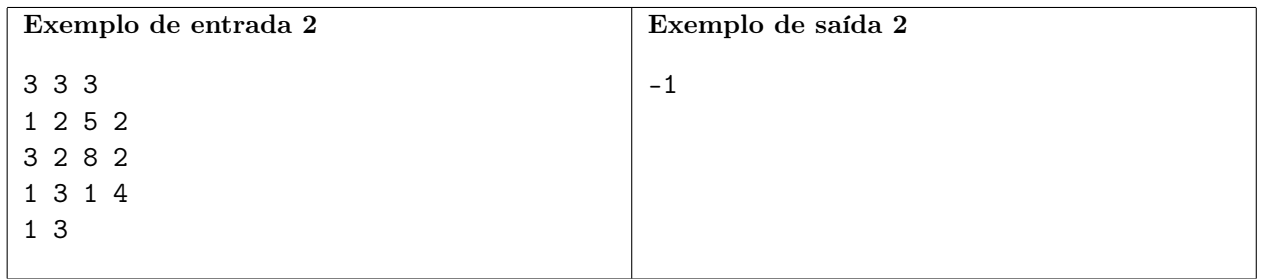